# TEC-V MILESTONE 4

By: Michael Dowling & Zealand Brennan

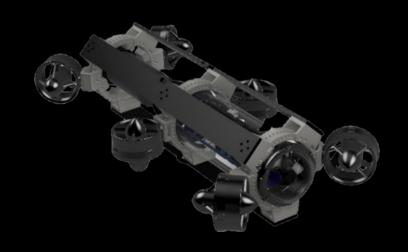

# CLIENT

- DR. Wood
  - **Professor** | Ocean Engineering and Marine Sciences
  - Program Chair for Ocean Engineering

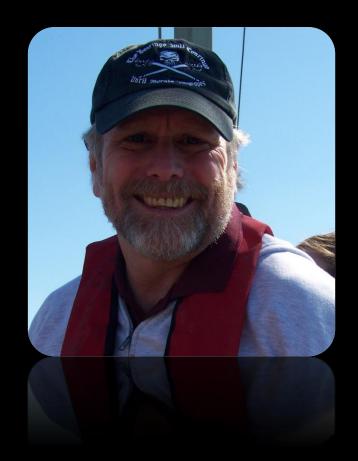

# MILESTONE 4:

| Tasks                      | Completion% | Michael | Zealand | To Do                                             |
|----------------------------|-------------|---------|---------|---------------------------------------------------|
| Cloud Plot<br>Application  | <b>70</b> % | 70%     | 0%      | Finish CSS styling                                |
| Application<br>Functions   | <b>70</b> % | 70%     | 0%      | Implement more options for different file uploads |
| False Data                 | 90%         | 90%     | 0%      | Remove more false data                            |
| Rotational<br>Compensation | 50%         | 50%     | 0%      | Account for rotation of AUV                       |
| Autonomy                   | 30%         | 0%      | 30%     | Implement Pathway Identification                  |

# TOOLS

#### ROV

- Python
  - Data Retrival

#### Webpage

- Html + JavaScript
  - Environmental creation and control

#### Autonomy

- Gazebo
  - Sensor recognition
  - Obstacle avoidance

# MILESTONE TASKS

# CLOUD PLOT WEBPAGE

# WEBPAGE CREATION

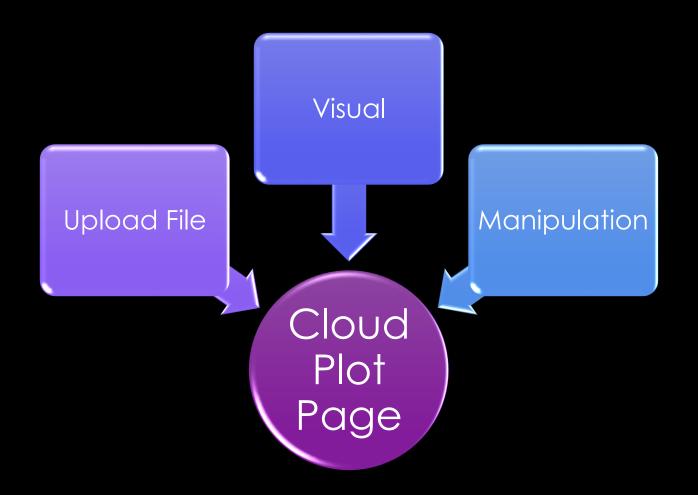

## WEBPAGE CREATION - SETUP

#### Main Components

- Three.js
  - Sets environment
- Orbital controls
  - Zoom in/out
  - Angle manipulation

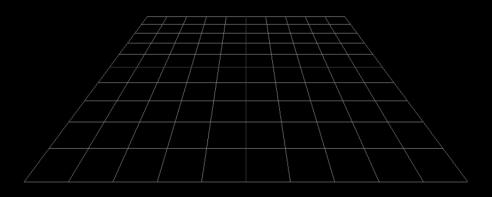

### INITIAL FUNCTIONS

#### **Load Coordinates**

- Opens file explore
  - Allows only .txt extensions to be selected

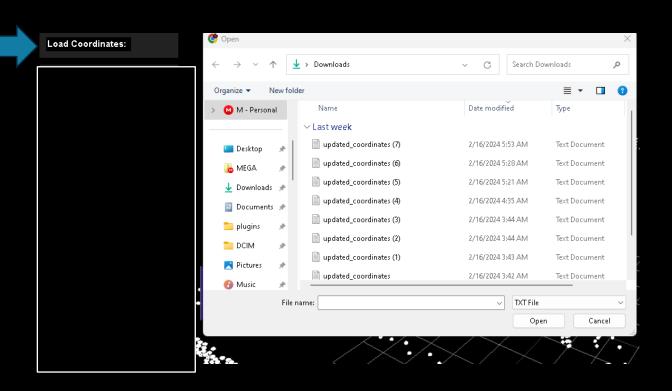

# INITIAL FUNCTIONS

#### **Load Coordinates**

- Code (JavaScript)
  - Reads data from the input file
  - Designates sphere at each coord

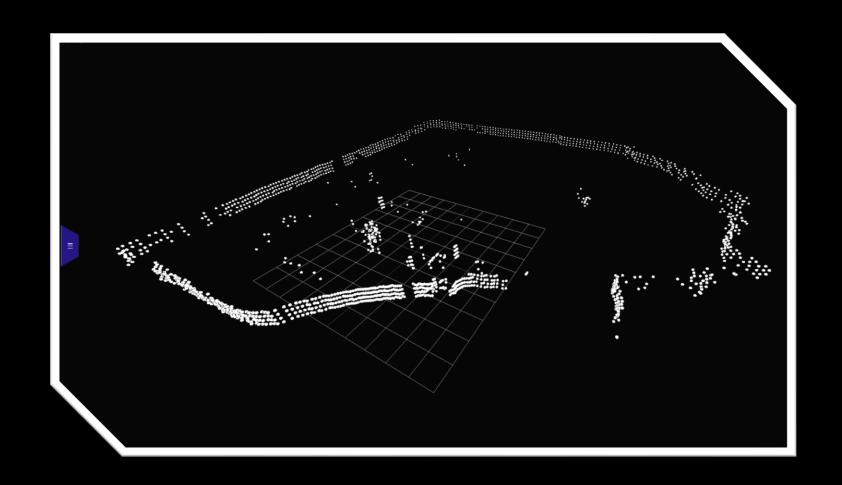

# NEW SETINGS

WHAT CAN THE USER ACCOMPLISH?

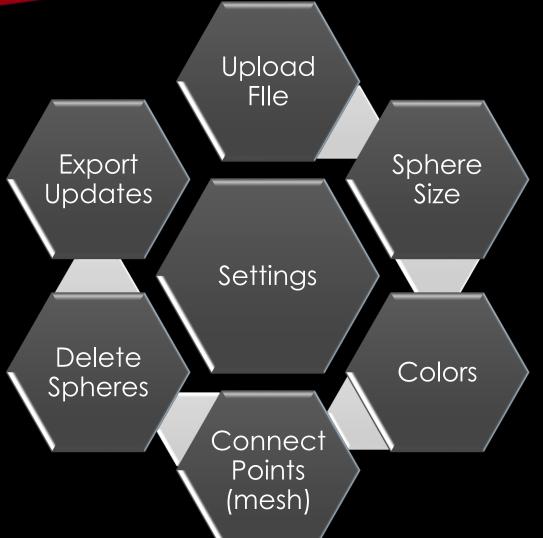

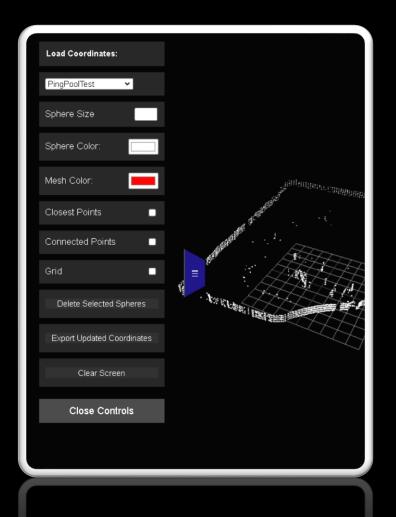

# SPHERE SIZE

#### Reason

Spacing between points

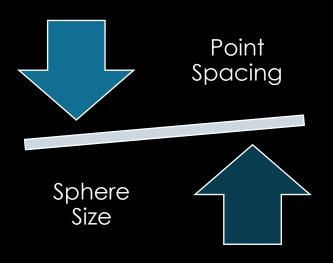

#### Initial Size

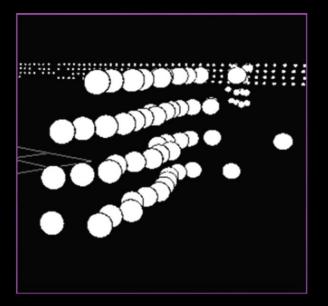

x10

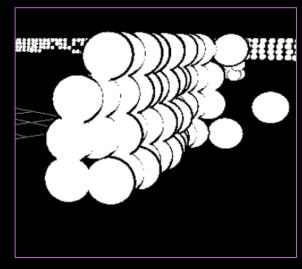

# SPHERE COLOR

Sphere Color:

- Opens Color Wheel
- Allows user color options

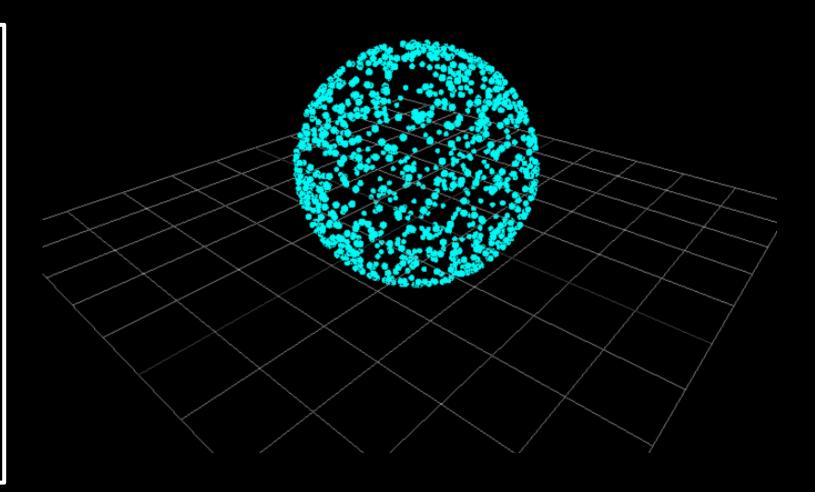

# CONNECTED POINTS

#### Connected Points

- Looks at the previous point and current
- Places line intersecting these points

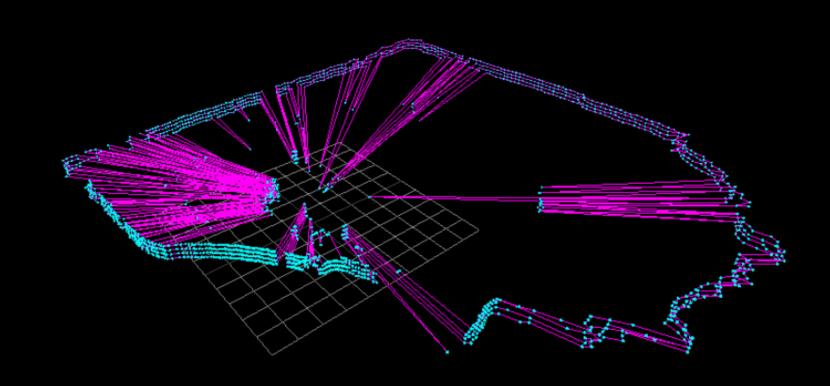

# CLOSEST POINTS

#### Connected Points

- Reads from file
- Looks at the current point
  - Finds 8 closest variables
- Downsides:
  - Done during file Upload
  - Creates latency

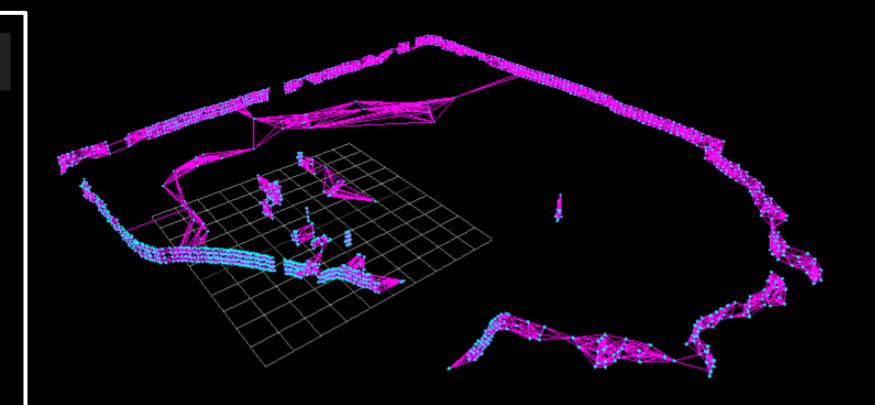

# OUTSIDE INPUT

# SPHERE DELETION

#### Problem:

- False Data
- Points that do not exist
  - Original solution

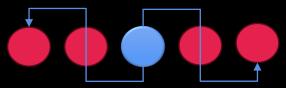

- Downsides:
  - Deletes true points

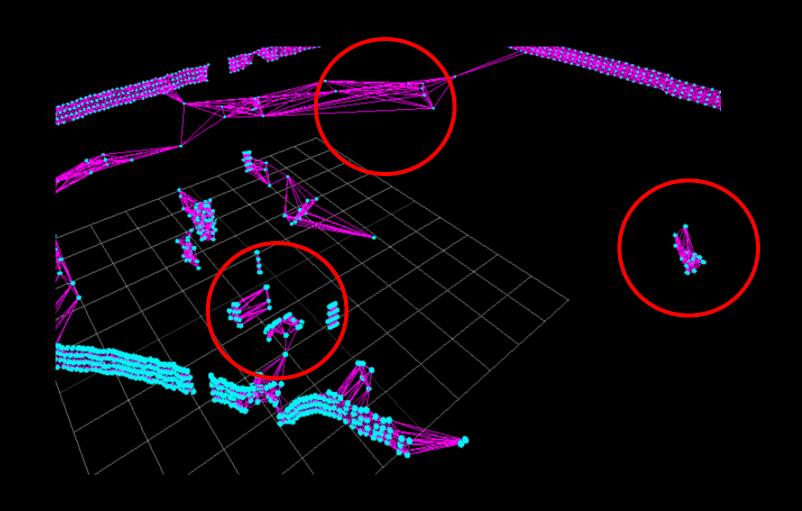

## SPHERE DELETION

#### Problem:

Each Coordinate Point

> Sphere Creation

Storage Array

```
let selectedSpheres = []; // Array to keep track of selected spheres
function selectSphere() {
   raycaster.setFromCamera(mouse, camera);
   const intersects = raycaster.intersectObjects(scene.children);
   for (let i = 0; i < intersects.length; i++) {</pre>
       if (intersects[i].object.isSphere) { // Ensure we're only interacting with spheres
           const selectedSphere = intersects[i].object;
           if (selectedSphere.selected) {
               selectedSphere.material.color.set(sphereColor); // Change color back to default
               selectedSphere.selected = false;
               const index = selectedSpheres.indexOf(selectedSphere);
                    selectedSpheres.splice(index, 1);
            } else {
               selectedSphere.material.color.set(0xff0000); // Highlight color
                selectedSphere.selected = true;
               selectedSpheres.push(selectedSphere);
           break; // Stop the loop after processing the first intersected sphere
```

# ITERATION 1

#### Before:

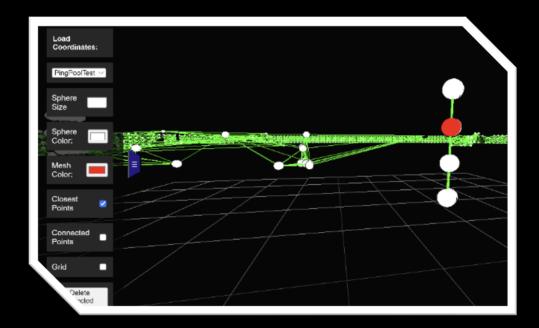

#### After:

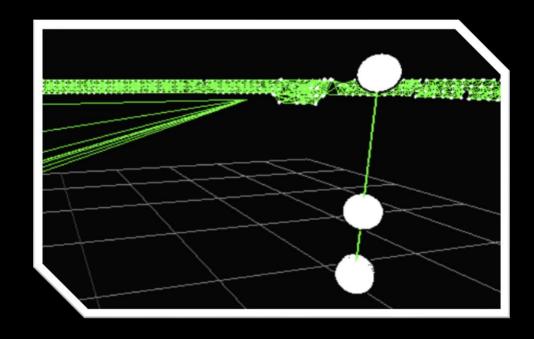

# ITERATION 2

#### Before:

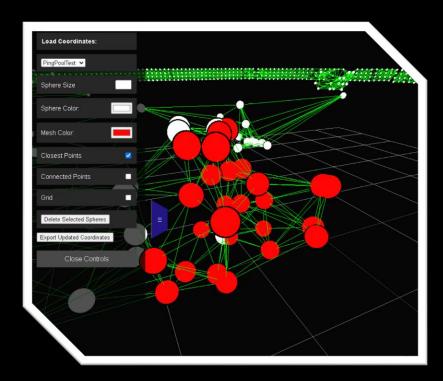

#### After:

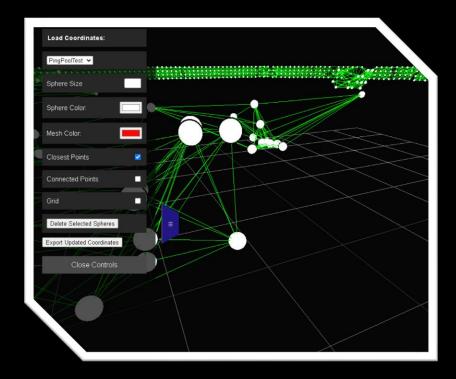

# EXPORT UPDATE ARRAY

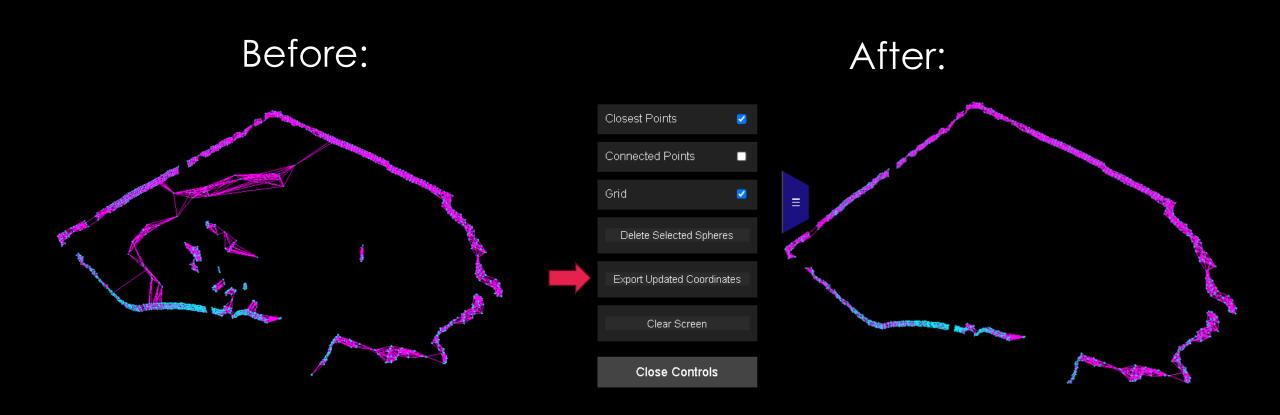

# AUTONOMY

### GAZEBO

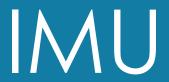

Orientation

Angular Velocity

Linear Acceleration

## GAZEBO - SENSORS

Contact Sensor Lidar

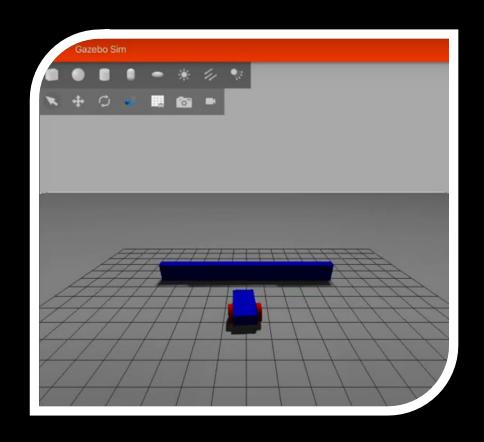

# GAZEBO

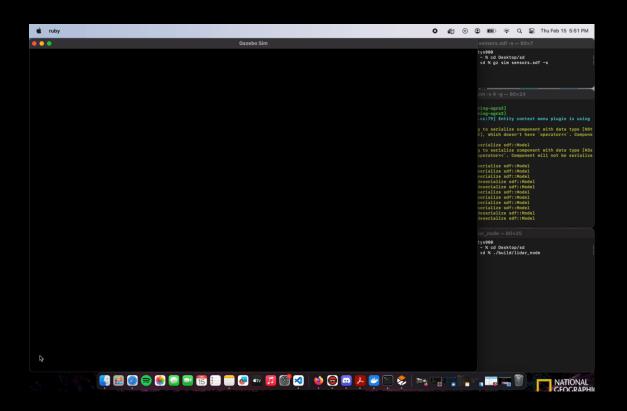

https://youtu.be/tBpHy81Juk0

# ADVISOR FEEDBACK

# Uncertainty

 Represent uncertainty with gray sphere Current Sphere

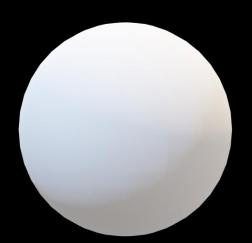

Updated Sphere

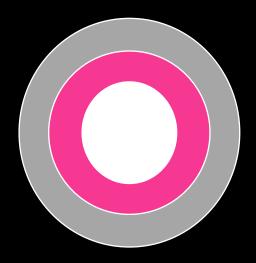

# CLIENT FEEDBACK

# Edit Layout

- Make it more user-friendly
- Reactive page

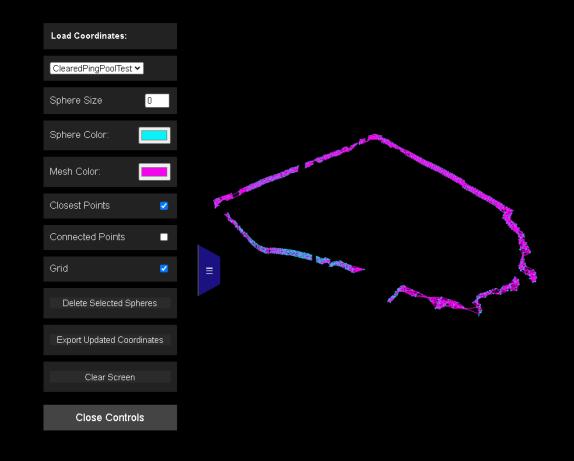

# MILESTONE 5

### MILESTONE 5:

Michael Task Zealand Have the ability to upload Multi Fild different file types Upload simultaneously Make the webpage more Styling user friendly. Retrieve data from new **Forward** sonar and save the **Facing Sonar** information. Utilizing Gazebo as a testing ground for partial pathing **Autonomy** using the current data sets we have.

# OMNISCAN 450 FS

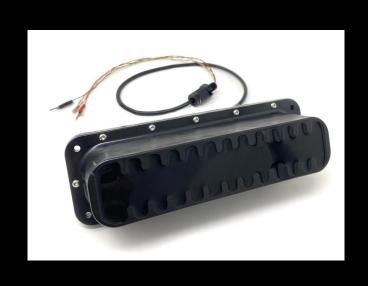

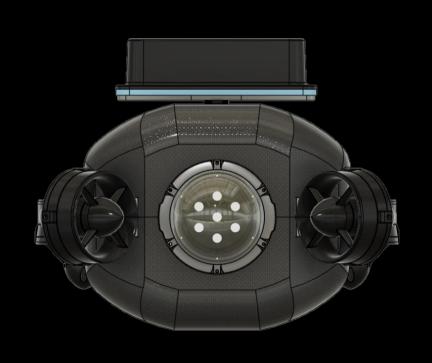

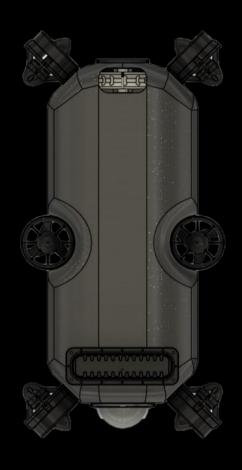

#### LIVE DEMO

### TEC-V- Cloud Plot

https://bluecodehydra.github.io/3DCloudPlot\_Webpage/

#### WEBPAGE LINK

### TEC-V

https://bluecodehydra.github.io/FIT\_Project-TEC\_V/data.html

# QUESTIONS?

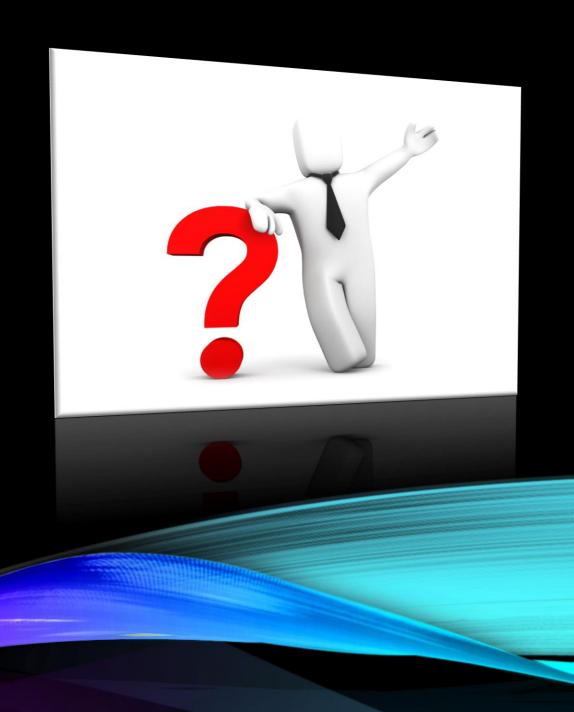